26.06.2018 **B2Run Schweiz Bern**

Finisherliste Nordic Walking

Wertungen und Altersklassen nach Vorgaben des Veranstalters.

## **GESAMTWERTUNG - Männer**

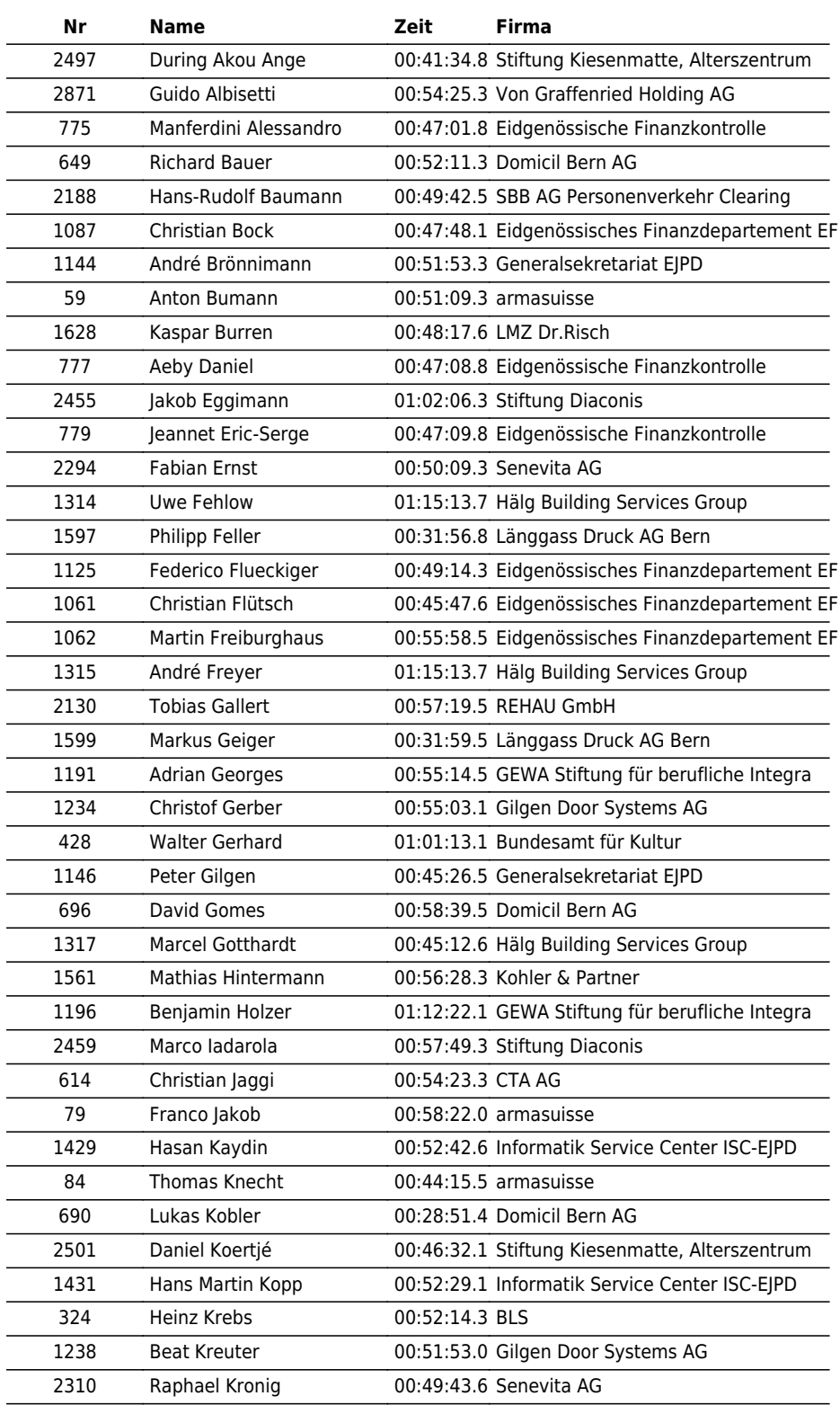

## $\vert \bm{\mathsf{\Pi}} \vert \bm{\mathsf{\Pi}} \vert \bm{\mathsf{X}} \vert \bm{\mathsf{\Gamma}} \vert \bm{\mathsf{\Pi}} \vert \bm{\mathsf{\Pi}}$

## the time is now!

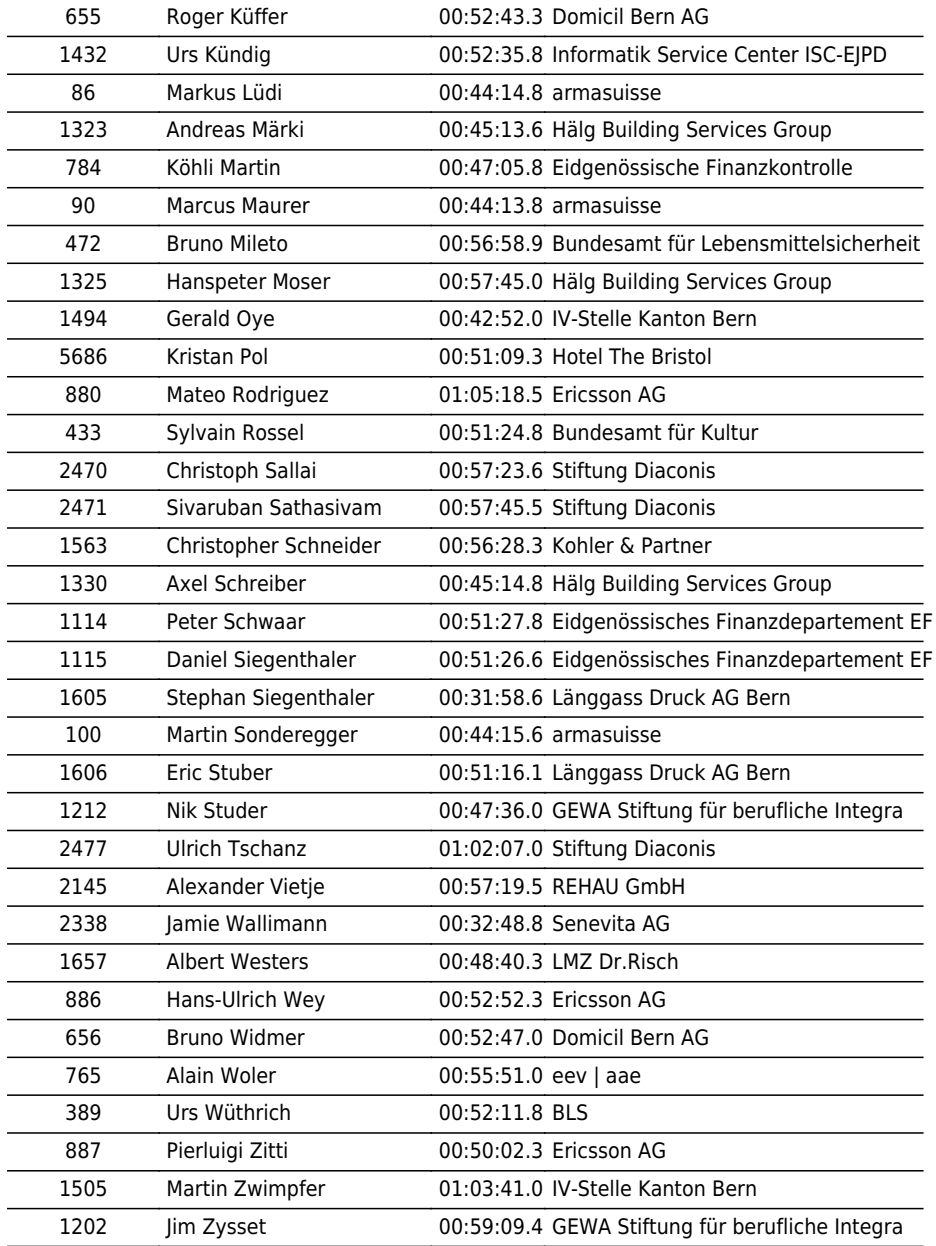

www.maxfunsports.com/result